# **q sport**

- 1. q sport
- 2. q sport :seleção de futebol dos estados unidos
- 3. q sport :caça níquel que paga dinheiro real no pix

### **q sport**

Resumo:

**q sport : Depósito = Diversão! Aumente a diversão em mka.arq.br fazendo um depósito e ganhando um bônus incrível!** 

contente:

Se você está interessado em q sport apostas desportivas e jogos de casino online, então este artigo é para você. Vamos 5 falar sobre a Bet Sport Net, uma plataforma que oferece ótimas cotas e bônus generosos.

O que é a Bet Sport 5 Net?

A Bet Sport Net é uma plataforma de apostas online que permite aos usuários apostar em q sport diferentes eventos desportivos 5 e jogos de casino. Com uma variedade de opções, incluindo futebol, tênis e esportes virtuais, a Bet Sport Net é 5 uma escolha popular para muitos apostadores.

Como fazer uma aposta na Bet Sport Net?

Para fazer uma aposta na Bet Sport Net, 5 é necessário primeiro criar uma conta. Após a criação da conta, os usuários podem escolher entre uma variedade de opções 5 de pagamento e apostar nos seus eventos desportivos preferidos.

Quanto é o valor mínimo de saque na SportyBet?

O valor mínimo de saque na SportyBet é de R\$ 20,00. Isso significa que você precisa ter no mínimo esse valor em q sport conta antes de poder solicitar um saque. Além disso, é importante ressaltar que a SportyBet pode cobrar taxas de saque, então é sempre uma boa ideia consultar as taxas antes de solicitar um saque.

Como sacar no mínimo na SportyBet?

Para sacar o mínimo na SportyBet, basta seguir os seguintes passos:

Faça login em q sport conta na SportyBet;

Clique em "Financeiro" no menu principal;

Clique em "Sacar";

Insira o valor mínimo de saque desejado (R\$ 20,00);

Selecione o método de saque desejado;

Confirme a transação.

Métodos de saque na SportyBet

A SportyBet oferece vários métodos de saque, como:

Banco digital (PIX, DOC, TED);

Cartão de débito ou crédito;

Carteira digital (PicPay, PayPal, etc.).

Conclusão

O valor mínimo de saque na SportyBet é de R\$ 20,00, e é possível sacar esse valor por meio de vários métodos de saque. Antes de solicitar um saque, é sempre uma boa ideia consultar as taxas de saque e se certificar de que você tem o mínimo necessário em q sport conta.

## **q sport :seleção de futebol dos estados unidos**

rofessional bettors can find value in all areas of a game on the best online

s, which means they need to be able to target dif diferent market.Sports betters, ooks. How to Win Betting On Sports - Sports Beting Tips to win More - A.T.B.D.C.E.M.N.L.G.P.R.I.K.F.H.J.V.W.Y.Z.Comunica-se .j.y.k)

## **q sport**

No mundo dos esportes, as apostas estão em q sport alta, e o aplicativo Sportingbet é uma ótima opção para você se juntar a esse mundo emocionante, onde quer que você esteja. Com a capacidade de realizar apostas online e acompanhar seus eventos esportivos favoritos ao vivo, essa ferramenta está se tornando cada vez mais popular entre os brasileiros.

#### **q sport**

Imagine poder realizar suas apostas exclusivamente a qualquer momento e em q sport qualquer lugar. Isso é o que o aplicativo Sportingbet lhe oferece. Com q sport interface amigável e fácil de usar, você poderá realizar apostas ao vivo de formas flexíveis e em q sport áticas esportivas diversificadas, isso sem sequer sair de casa ou durante uma viagem de negócios.

#### **Uma Grande Cobertura nos Esportes Nacionais**

O aplicativo Sportingbet está priorizando o conteúdo temático local dos brasileiros ao oferecer uma grande cobertura sobre os esportes nacionais onde quer que você esteja. Não perca nunca mais nenhuma atividade e obtenha todas as ferramentas e informações de que precisa para realizar suas apostas com mais confiança, agora de forma digital.

#### **Como Utilizar o Aplicativo Sportingbet?**

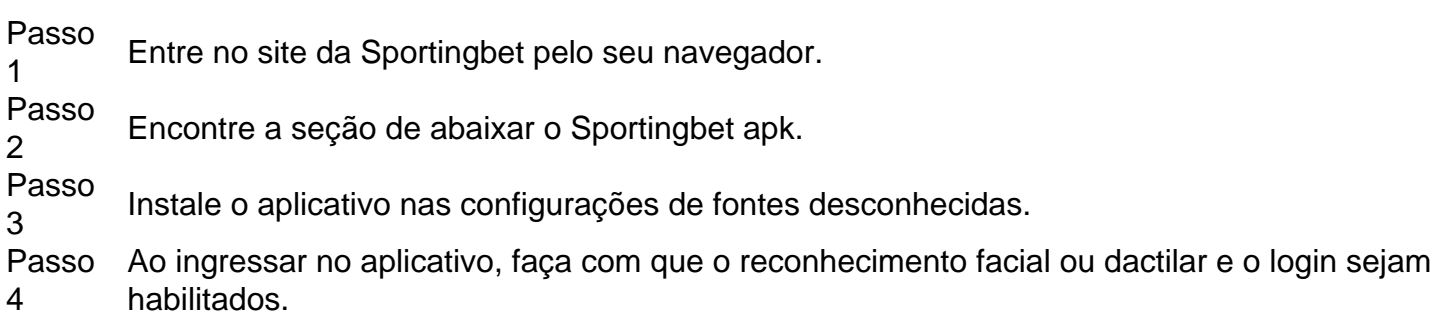

#### **Uma Estratégia para as suas Apostas vitoriosas**

O aplicativo Sportingbet Mobile, q sport estratégia será otimizada para o máximo de vitórias, uma alternativa ideal para a maximização das recompensas.

Convide seu amigo {nn} para obter até R\$100 para apostar!.

#### **As Dúvidas Mais Comuns sobre o Aplicativo Sportingbet Respondidas**

**Como atualizar o aplicativo Sportingbet?** ● Para ter as ofertas mais recentes e recursos aprimorados, é essencial manter seu aplicativo Sportingbet atualizado.

Atualize-o sempre que aparecer uma notificação indicando aviso referente a nova versão.

- **O que faço se esqueço minha senha do Sportingbet?** Não se preocupe por nada! Caso tenha esquecido q sport senha, clique em q sport "Esqueceu a senha?", e o sistema lhe ajudará com novas instruções.
- **É seguro baixar o aplicativo Sportingbet?**

O aplicativo Sportingbet funciona sem problemas e é seguro, levando em q sport consideração todas as instruções e práticas recomendadas para a proteção contra vírus e malware.

## **q sport :caça níquel que paga dinheiro real no pix**

## **Tadej Pogacar lidera o Tour de France de 2024 após a segunda etapa**

Tadej Pogacar, da UAE Team Emirates, jogou o desafio a Jonas Vingegaard, atual campeão do Tour de France, nas colinas q sport volta de Bolonha, assumindo a liderança da corrida após a segunda etapa do Tour de France de 2024.

Qualquer dúvida sobre a forma de corrida de Vingegaard foi dissipada quando o ciclista do Visma-Lease a Bike respondeu com elegância à aceleração violenta de Pogacar, 11 quilômetros do final, na segunda de duas subidas da subida galerada para a Basílica de São Lucas, com vista para a cidade italiana.

#### **Kévin Vauquelin vence a segunda etapa**

Na frente dos dois rivais, Kévin Vauquelin, do Arkéa-B&B Hotels, conquistou a segunda vitória francesa do fim de semana, vencendo a etapa de Cesenatico após se deslocar do grupo de fuga nos quilômetros finais.

Se os franceses estivessem extasiados com uma sequência de vitórias de fim de semana, com o veterano Romain Bardet conquistando a etapa e a liderança geral da corrida no sábado, havia também decepção, pois o camiseta amarela escapou das mãos do DSM-Firmenich PostNL para o voador Pogacar.

Kévin Vauquelin celebra q sport vitória de etapa no pódio.

Apesar de q sport passagem por um hospital, após uma queda q sport uma descida de alta velocidade q sport abril, as habilidades de descida de Vingegaard pareciam intactas à medida que se aproximava do final na esteira de Pogacar.

Após o ataque de Pogacar, a dupla logo distanciou seus principais rivais na luta pela vitória geral, com apenas o estreante Remco Evenepoel do Soudal Quick-Step e o ciclista do EF Education EasyPost Richard Carapaz capazes de se aproximar da linha de chegada.

Entre os distanciados estava Geraint Thomas, do Ineos Grenadiers. Qualquer pensamento de que o galês possa ser o cavalo de Tróia da equipe britânica foi eliminado na segunda subida à Basílica, quando ele caiu para trás.

Author: mka.arq.br Subject: q sport Keywords: q sport Update: 2024/7/2 23:23:49